# Bits, Data Types, and Operations

## How Do We Represent Data In A Computer?

At the lowest level, a computer is an electronic machine. works by controlling the flow of electrons

Easy to recognize two conditions:

- 1. presence of a voltage we'll call this state "1"
- 2. absence of a voltage we'll call this state "0"

Could base state on *value* of voltage, but control and detection circuits would be more complex.

compare turning on a light switch to measuring or regulating voltage

### Computer Is A Binary Digital System

#### Digital system:

• finite number of symbols

#### Binary (base two) system:

has two states: 0 and 1

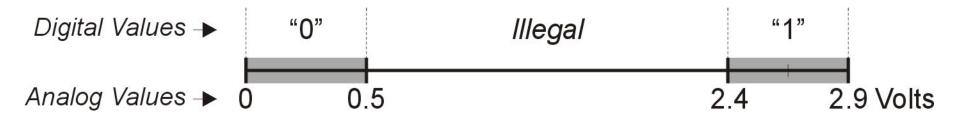

- Basic unit of information is the *binary digit*, or *bit*.
- Values with more than two states require multiple bits.
  - A collection of two bits has four possible states: 00, 01, 10, 11
  - A collection of three bits has eight possible states:
     000, 001, 010, 011, 100, 101, 110, 111
  - A collection of n bits has  $2^n$  possible states.

### What Kinds of Data Do We Need To Represent?

- Numbers signed, unsigned, integers, floating point, complex, rational, irrational, …
- Text characters, strings, ...
- Images pixels, colors, shapes, …
- Sound
- Logical true, false
- Instructions
- ...
- Data type:
  - *representation* and *operations* within the computer
- We'll start with numbers...

### **Unsigned Integers**

- Non-positional notation
  - could represent a number ("5") with a string of ones ("11111")
  - problems?
- Weighted positional notation
  - like decimal numbers: "329"
  - "3" is worth 300, because of its position, while "9" is only worth 9

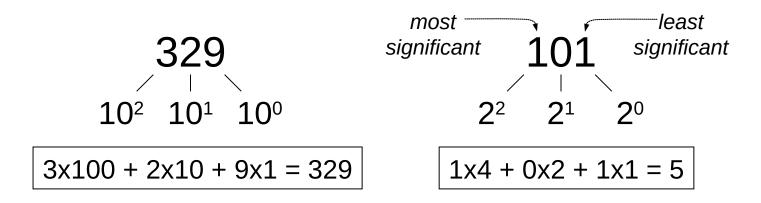

### Unsigned Integers (cont.)

An *n*-bit unsigned integer represents 2<sup>n</sup> values: from 0 to 2<sup>n</sup>-1.

| <b>2</b> <sup>2</sup> | 2 <sup>1</sup> | <b>2</b> <sup>0</sup> |   |
|-----------------------|----------------|-----------------------|---|
| 0                     | 0              | 0                     | 0 |
| 0                     | 0              | 1                     | 1 |
| 0                     | 1              | 0                     | 2 |
| 0                     | 1              | 1                     | 3 |
| 1                     | 0              | 0                     | 4 |
| 1                     | 0              | 1                     | 5 |
| 1                     | 1              | 0                     | 6 |
| 1                     | 1              | 1                     | 7 |

### **Unsigned Binary Arithmetic**

Base-2 addition – just like base-10!

- add from right to left, propagating carry

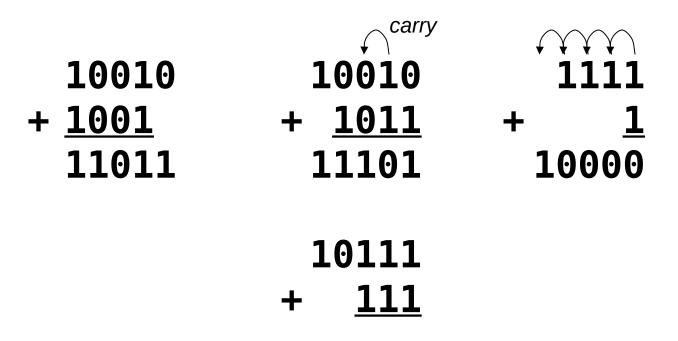

Subtraction, multiplication, division,...

### Signed Integers

- With n bits, we have 2<sup>n</sup> distinct values.
  - assign about half to positive integers (1 through  $2^{n-1}-1$ )
  - and about half to negative (-  $2^{n-1}$  -1 through -1)
  - that leaves two values: one for 0, and one extra
- Positive integers
  - just like unsigned zero in most significant (MS) bit
     00101 = 5
- Negative integers
  - sign-magnitude set MS bit to show negative, other bits are the same as unsigned
     10101 = -5
  - one's complement flip every bit to represent negative
     **11010 = -5**
  - in either case, MS bit indicates sign: 0=positive, 1=negative

### Two's Complement

- Problems with sign-magnitude and 1's complement
  - two representations of zero (+0 and -0)
  - arithmetic circuits are complex
    - How to add two sign-magnitude numbers?

- e.g., try 2 + (-3)

• How to add to one's complement numbers?

- e.g., try 4 + (-3)

- *Two's complement* representation developed to make circuits easy for arithmetic.
  - for each positive number (X), assign value to its negative (-X), such that X + (-X) = 0 with "normal" addition, ignoring carry out

|   | 00101        | (5)  | 01001 | (9)  |
|---|--------------|------|-------|------|
| ÷ | <u>11011</u> | (-5) | +     | (-9) |
|   | 00000        | (0)  | 00000 | (0)  |

### **Two's Complement Representation**

- If number is positive or zero,
  - normal binary representation, zeroes in upper bit(s)
- If number is negative,
  - start with positive number
  - flip every bit (i.e., take the one's complement)
  - then add one

### Two's Complement Shortcut

- To take the two's complement of a number:
  - copy bits from right to left until (and including) the first "1"
  - flip remaining bits to the left

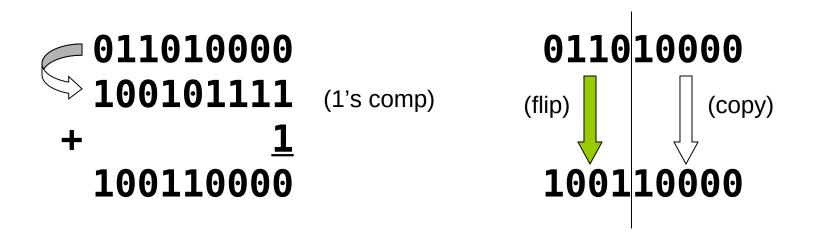

### **Two's Complement Signed Integers**

- MS bit is sign bit it has weight  $-2^{n-1}$ .
- Range of an n-bit number:  $-2^{n-1}$  through  $2^{n-1} 1$ .
  - The most negative number  $(-2^{n-1})$  has no positive counterpart.

| <b>-2</b> <sup>3</sup> | <b>2</b> <sup>2</sup> | <b>2</b> <sup>1</sup> | 2 <sup>0</sup> |   | -2 <sup>3</sup> | 2 <sup>2</sup> | 21 | 2° |    |
|------------------------|-----------------------|-----------------------|----------------|---|-----------------|----------------|----|----|----|
| 0                      | 0                     | 0                     | 0              | 0 | 1               | 0              | 0  | 0  | -8 |
| 0                      | 0                     | 0                     | 1              | 1 | 1               | 0              | 0  | 1  | -7 |
| 0                      | 0                     | 1                     | 0              | 2 | 1               | 0              | 1  | 0  | -6 |
| 0                      | 0                     | 1                     | 1              | 3 | 1               | 0              | 1  | 1  | -5 |
| 0                      | 1                     | 0                     | 0              | 4 | 1               | 1              | 0  | 0  | -4 |
| 0                      | 1                     | 0                     | 1              | 5 | 1               | 1              | 0  | 1  | -3 |
| 0                      | 1                     | 1                     | 0              | 6 | 1               | 1              | 1  | 0  | -2 |
| 0                      | 1                     | 1                     | 1              | 7 | 1               | 1              | 1  | 1  | -1 |

### Converting Binary (2's C) to Decimal

- If leading bit is one, take two's complement to get a positive number.
- Add powers of 2 that have "1" in the corresponding bit positions.
- If original number was negative, add a minus sign.

$$X = 01101000_{two}$$
  
= 2<sup>6</sup>+2<sup>5</sup>+2<sup>3</sup> = 64+32+8  
= 104<sub>ten</sub>

 2<sup>n</sup>

n

\*Assuming 8-bit 2's complement numbers.

### More Examples

$$X = 00100111_{two}$$
  
= 2<sup>5</sup>+2<sup>2</sup>+2<sup>1</sup>+2<sup>0</sup> = 32+4+2+1  
= 39<sub>ten</sub>  
$$X = 11100110_{two}$$
  
-X = 00011010  
= 2<sup>4</sup>+2<sup>3</sup>+2<sup>1</sup> = 16+8+2

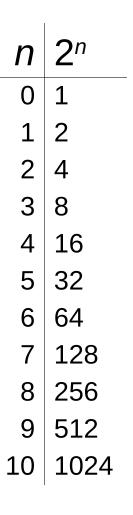

\*Assuming 8-bit 2's complement numbers.

 $= 26_{ten}$  $X = -26_{ten}$ 

### Converting Decimal To Binary (2's C)

#### First Method: *Division*

- 1. Find magnitude of decimal number. (Always positive.)
- 2. Divide by two remainder is least significant bit.
- 3. Keep dividing by two until answer is zero, writing remainders from right to left.
- 4. Prepend a zero as the MS bit; if original number was negative, take two's complement.

| $X = 104_{ten}$      | 104/2 = 52 r0 | bit 0 |
|----------------------|---------------|-------|
|                      | 52/2 = 26 r0  | bit 1 |
|                      | 26/2 = 13 r0  | bit 2 |
|                      | 13/2 = 6 r1   | bit 3 |
|                      | 6/2 = 3 r0    | bit 4 |
|                      | 3/2 = 1 r1    | bit 5 |
| $X = 01101000_{two}$ | 1/2 = 0 r1    | bit 6 |

| Converting Decimal To Binary (2's C)                             |    |                |  |  |  |  |
|------------------------------------------------------------------|----|----------------|--|--|--|--|
| Second Method: Subtract Powers of Two                            | n  | 2 <sup>n</sup> |  |  |  |  |
| 1. Find magnitude of decimal number.                             | 0  | 1              |  |  |  |  |
| 2. Subtract largest power of two less than or equal to number.   | 1  | 2              |  |  |  |  |
| 3. Put a one in the corresponding bit position.                  | 2  | 4              |  |  |  |  |
| 4. Keep subtracting until result is zero.                        | 3  | 8              |  |  |  |  |
| 5. Append a zero as MS bit; if original was negative, take two's | 4  | 16             |  |  |  |  |
| complement.                                                      | 5  | 32             |  |  |  |  |
|                                                                  | 6  | 64             |  |  |  |  |
|                                                                  | 7  | 128            |  |  |  |  |
|                                                                  | 8  | 256            |  |  |  |  |
|                                                                  | 9  | 512            |  |  |  |  |
| $X = 104_{ten}$ 104 - 64 = 40 bit 6                              | 10 | 1024           |  |  |  |  |
| 40 - 32 = 8 bit 5                                                |    |                |  |  |  |  |
| 8 - 8 = 0 bit 3                                                  |    |                |  |  |  |  |
| $X = 01101000_{two}$                                             |    |                |  |  |  |  |

### **Operations: Arithmetic and Logical**

- Recall: a data type includes *representation* and *operations*.
- We now have a good representation for signed integers, so let's look at some arithmetic operations:
  - Addition
  - Subtraction
  - Sign Extension
- We'll also look at overflow conditions for addition.
- Multiplication, division, etc., can be built from these basic operations.
- Logical operations are also useful:
  - AND
  - OR
  - NOT

### Addition

- As we've discussed, 2's complement addition is just binary addition.
  - assume all integers have the same number of bits
  - ignore carry out
  - for now, assume that sum fits in n-bit 2's complement representation

# 01101000 (104) 1110110 (-10) + 1110000 (-16) + (-9) 01011000 (98) (-19)

\*Assuming 8-bit 2's complement numbers.

### Subtraction

- Negate subtrahend (2nd no.) and add.
  - assume all integers have the same number of bits
  - ignore carry out
  - for now, assume that difference fits in n-bit 2's complement representation

|   | 01101000        | (104) | 11110110 | (-10) |
|---|-----------------|-------|----------|-------|
| - | <u>00010000</u> | (16)  | -        | (-9)  |
|   | 01101000        | (104) | 11110110 | (-10) |
| + | <u>11110000</u> | (-16) | +        | (9)   |
|   | 01011000        | (88)  |          | (-1)  |

\*Assuming 8-bit 2's complement numbers.

### Sign Extension

To add two numbers, we must represent them with the same number of bits... but...

If we just pad with zeroes on the left we have a problem:

| <u>4-bit</u>     | <u>8-bit</u> |              |
|------------------|--------------|--------------|
| <b>0100</b> (4)  | 00000100     | (still 4)    |
| <b>1100</b> (-4) | 00001100     | (12, not -4) |

Instead, replicate the MS bit (sign bit) to fill the bits:

| <u>4-bit</u>     | <u>8-bit</u> |            |
|------------------|--------------|------------|
| <b>0100</b> (4)  | 00000100     | (still 4)  |
| <b>1100</b> (-4) | 11111100     | (still -4) |

### Overflow

 If operands are too big, then sum cannot be represented as an n-bit 2's complement number.

| <b>01000</b> (8)   | 11000          | (-8)  |
|--------------------|----------------|-------|
| + <u>01001</u> (9) | + <u>10111</u> | (-9)  |
| <b>10001</b> (-15) | 01111          | (+15) |

We have overflow if:

- signs of both operands are the same, and
- sign of sum is different.
- Another test -- easy for hardware:
  - carry into MS bit does not equal carry out

### **Logical Operations**

- Operations on logical TRUE or FALSE
  - two states -- takes one bit to represent: TRUE=1, FALSE=0

| А | В | A AND B | А | В | A OR B | A | NOT A |
|---|---|---------|---|---|--------|---|-------|
| 0 | 0 | 0       | 0 | 0 | 0      | 0 | 1     |
| 0 | 1 | 0       | 0 | 1 | 1      | 1 | 0     |
| 1 | 0 | 0       | 1 | 0 | 1      | ' |       |
| 1 | 1 | 1       | 1 | 1 | 1      |   |       |

View an n-bit number as a collection of n logical values
 Operation is applied to each bit independently

### **Examples of Logical Operations**

- AND
  - useful for clearing bits
    - AND with zero = 0
    - AND with one = no change
- OR
  - useful for setting bits
    - OR with zero = no change
    - OR with one = 1

- 11000101 AND <u>00001111</u> 00000101
  - 11000101 OR <u>00001111</u> 11001111

- NOT
  - unary operation -- one argument
  - flips every bit

NOT <u>11000101</u> 00111010

### **Hexadecimal Notation**

- It is often convenient to write binary (base 2) numbers as hexadecimal (base 16) numbers instead.
  - fewer digits -- four bits per hex digit
  - less error prone -- easy to corrupt long string of 1s and 0s

| Binary | Hex | Decimal | Binary | Hex | Decimal |
|--------|-----|---------|--------|-----|---------|
| 0000   | 0   | 0       | 1000   | 8   | 8       |
| 0001   | 1   | 1       | 1001   | 9   | 9       |
| 0010   | 2   | 2       | 1010   | А   | 10      |
| 0011   | 3   | 3       | 1011   | В   | 11      |
| 0100   | 4   | 4       | 1100   | С   | 12      |
| 0101   | 5   | 5       | 1101   | D   | 13      |
| 0110   | 6   | 6       | 1110   | Е   | 14      |
| 0111   | 7   | 7       | 1111   | F   | 15      |

### Converting From Binary To Hexadecimal

- Every four bits is a single hex digit.
  - start grouping from right-hand side

# 

This is not a new machine representation, just a convenient way to write the number.

### **Octal Notation**

- This is an alternate notation for writing binary (base 2) numbers as octal (base 8) numbers instead.
  - fewer digits -- three bits per octal digit
  - less error prone -- easy to corrupt long string of 1s and 0s

| Binary | Octal | Decimal | Binary | Octal | Decimal |
|--------|-------|---------|--------|-------|---------|
| 0000   | 0     | 0       | 1000   | 10    | 8       |
| 0001   | 1     | 1       | 1001   | 11    | 9       |
| 0010   | 2     | 2       | 1010   | 12    | 10      |
| 0011   | 3     | 3       | 1011   | 13    | 11      |
| 0100   | 4     | 4       | 1100   | 14    | 12      |
| 0101   | 5     | 5       | 1101   | 15    | 13      |
| 0110   | 6     | 6       | 1110   | 16    | 14      |
| 0111   | 7     | 7       | 1111   | 17    | 15      |

### Fractions: Fixed-Point

- How can we represent fractions?
  - Use a "binary point" to separate positive from negative powers of two -- just like "decimal point."
  - 2's comp addition and subtraction still work.
    - if binary points are aligned

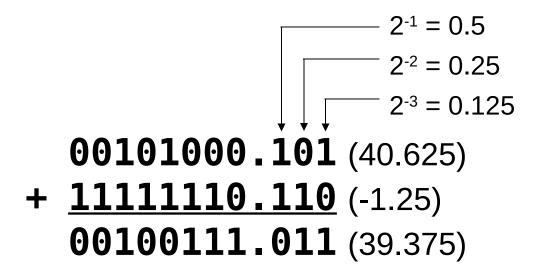

No new operations -- same as integer arithmetic.

### Very Large or Small: Floating-Point

- Large values: 6.023 x 10<sup>23</sup> -- requires 79 bits
- Small values: 6.626 x 10-34 -- requires >110 bits
- Use equivalent of "scientific notation": F x 2<sup>E</sup>
   Need to represent F (*fraction*), E (*exponent*), and sign.
   IEEE 754 Floating-Point Standard (32-bits):

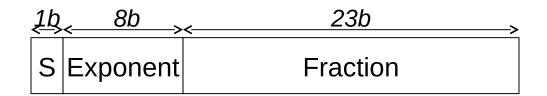

 $N = (-1)^{S} \times 1.$ fraction  $\times 2^{exponent-127}$ ,  $1 \le exponent \le 254$  $N = (-1)^{S} \times 0.$ fraction  $\times 2^{-126}$ , exponent =0

### Floating-Point Example

Single-precision IEEE floating point number:

1 01111110 1000000000000000000000000

sign exponent

fraction

- Sign is 1 means number is negative.
- Exponent field is 01111110 = 126 (decimal).
- Fraction is 0.100000000000... = 0.5 (decimal).
- Value =  $-1.5 \times 2^{(126-127)} = -1.5 \times 2^{-1} = -0.75$ .

### **Text: ASCII Characters**

- ASCII: Maps 128 characters to 7-bit code.
  - both printable and non-printable (ESC, DEL, ...) characters

| 00 | nul       | 10        | dle | 20 | sp | 30 | 0 | 40 | @ | 50 | Ρ | 60 | • | 70 | р   |
|----|-----------|-----------|-----|----|----|----|---|----|---|----|---|----|---|----|-----|
| 01 | soh       | 11        | dc1 | 21 | 1  | 31 | 1 | 41 | Α | 51 | Q | 61 | a | 71 | q   |
| 02 | stx       | 12        | dc2 | 22 |    | 32 | 2 | 42 | В | 52 | R | 62 | b | 72 | r   |
| 03 | etx       | 13        | dc3 | 23 | #  | 33 | 3 | 43 | С | 53 | S | 63 | С | 73 | S   |
| 04 | eot       | 14        | dc4 | 24 | \$ | 34 | 4 | 44 | D | 54 | Т | 64 | d | 74 | t   |
| 05 | enq       | 15        | nak | 25 | %  | 35 | 5 | 45 | Е | 55 | U | 65 | е | 75 | u   |
| 06 | ack       | 16        | syn | 26 | &  | 36 | 6 | 46 | F | 56 | V | 66 | f | 76 | V   |
| 07 | bel       | 17        | etb | 27 | 1  | 37 | 7 | 47 | G | 57 | W | 67 | g | 77 | W   |
| 08 | bs        | 18        | can | 28 | (  | 38 | 8 | 48 | н | 58 | Χ | 68 | h | 78 | X   |
| 09 | ht        | 19        | em  | 29 | )  | 39 | 9 | 49 | I | 59 | Υ | 69 | i | 79 | У   |
| 0a | nl        | 1a        | sub | 2a | *  | 3a | 1 | 4a | J | 5a | Ζ | 6a | j | 7a | Ζ   |
| 0b | vt        | 1b        | esc | 2b | +  | 3b | ; | 4b | Κ | 5b | Γ | 6b | k | 7b | {   |
| 0c | np        | 1c        | fs  | 2c | ,  | 3c | < | 4c | L | 5c | Ν | 6C | ι | 7c |     |
| 0d | cr        | 1d        | gs  | 2d | -  | 3d | = | 4d | Μ | 5d | ] | 6d | m | 7d | }   |
| 0e | <b>SO</b> | <b>1e</b> | rs  | 2e |    | 3e | > | 4e | Ν | 5e | Λ | 6e | n | 7e | ~   |
| 0f | si        | 1f        | us  | 2f | /  | 3f | ? | 4f | 0 | 5f | _ | 6f | 0 | 7f | del |

### **Properties of ASCII Characters**

- What is relationship between a decimal digit ('0', '1', ...) and its ASCII code?
- What is the difference between an upper-case letter ('A', 'B', ...) and its lower-case equivalent ('a', 'b', ...)?
- Given two ASCII characters, how do we tell which comes first in alphabetical order?
- Are 128 characters enough? (http://www.unicode.org/)

*No new operations -- integer arithmetic and logic.* 

#### Other Data Types

- Text strings
  - sequence of characters, terminated with NULL (0)
  - typically, no hardware support
- Image
  - array of pixels
    - monochrome: one bit (1/0 = black/white)
    - color: red, green, blue (RGB) components (e.g., 8 bits each)
    - other properties: transparency
  - hardware support:
    - typically none, in general-purpose processors
    - MMX -- multiple 8-bit operations on 32-bit word
- Sound
  - sequence of fixed-point numbers

### Other Data Types (continued)

- Some data types are supported directly by the instruction set architecture.
- Other data types are supported by interpreting values as logical, text, fixed-point, etc., in the software that we write.